# Unterricht mit dem PC

von Margret Datz

# **Der PC als Arbeitsmittel**

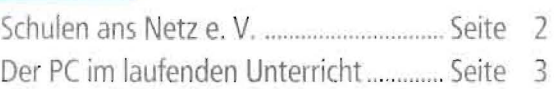

# **Vorschlag eines Rahmenplans**

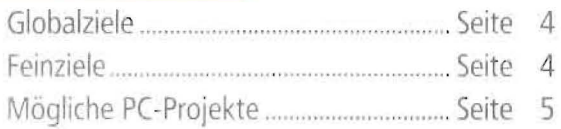

# **Offene Unterrichtsformen**

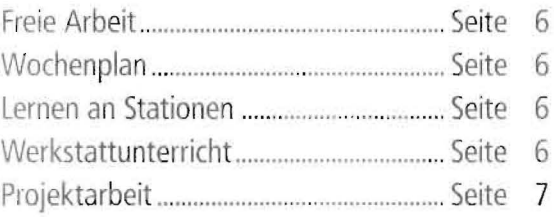

# Voraussetzungen

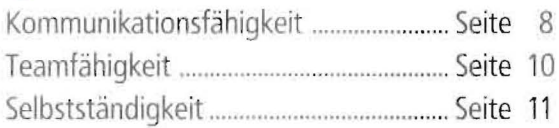

# **Grundsätzliches**

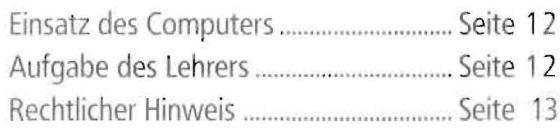

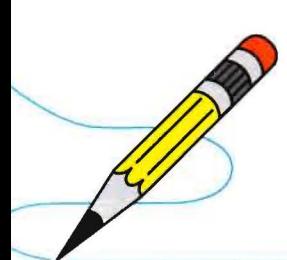

Lehrerfortbildung für den PC

**von Rainer Walter Schwabe** 

# **Technische Grundlagen**

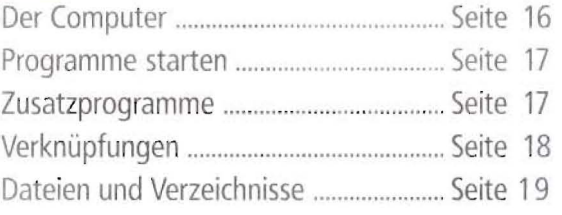

# **Arbeiten mit dem Internet**

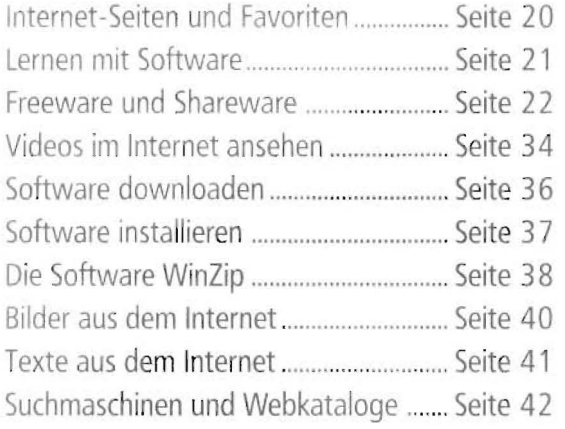

# - **Das Textverarbeitungsprogramm Word®**

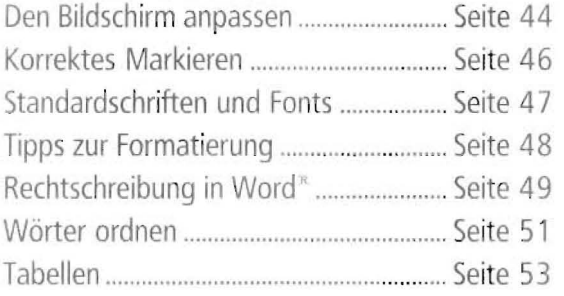

# **Das persönliche Computer-Glossar**

Stichworte von A - Z................................Seite 60

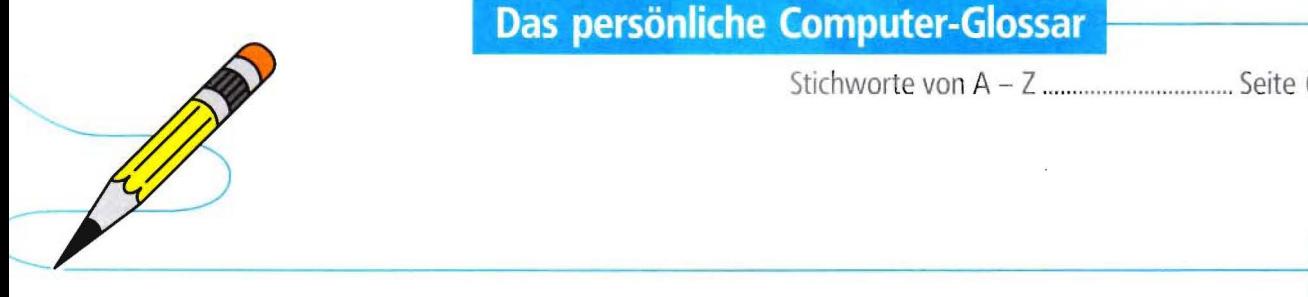

# Der Computer im Unterricht

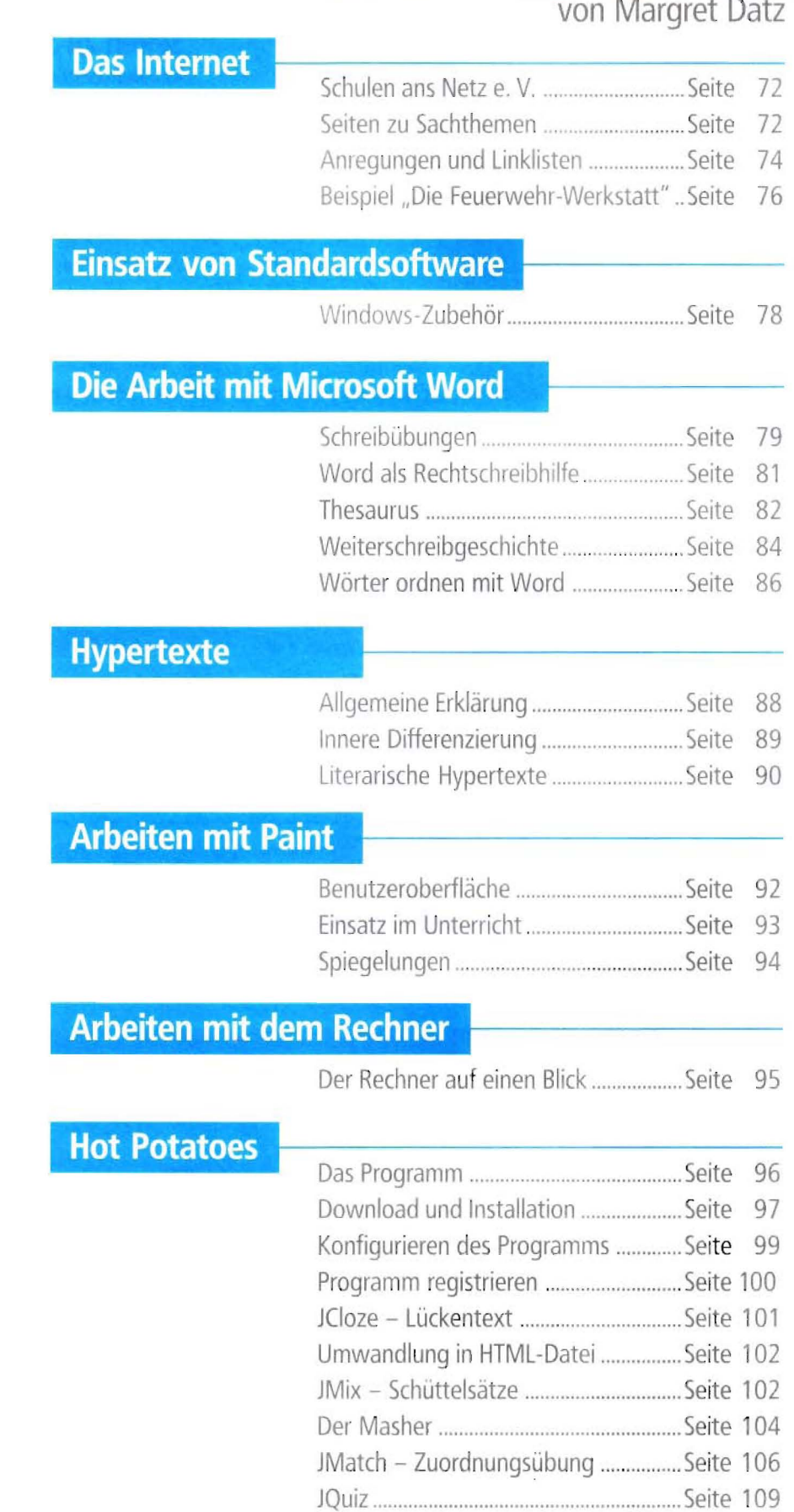

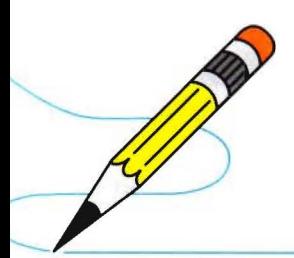

# Lernsoftware im Unterricht

# von Margret Datz

# **Deutsch Teil 1**

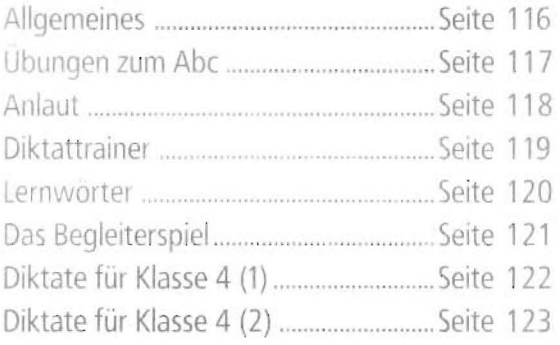

# **Deutsch Teil 2**

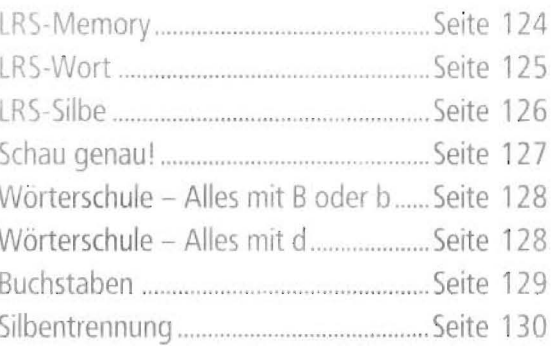

# **Mathematik Teil 1**

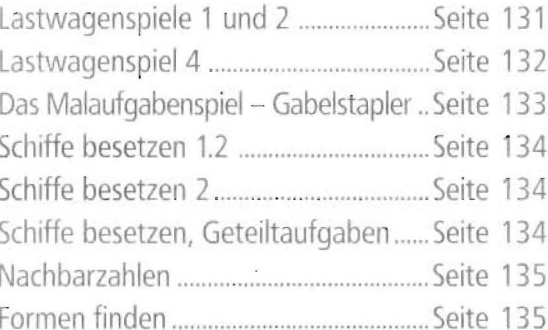

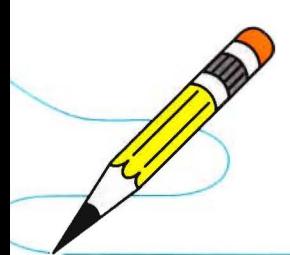

# Lernsoftware im Unterricht

### **von Margret Datz**

# **Mathematik Teil 2**

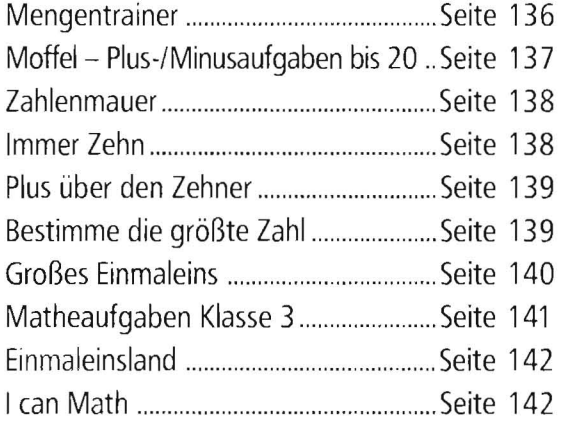

# Sachunterricht/MeNuK

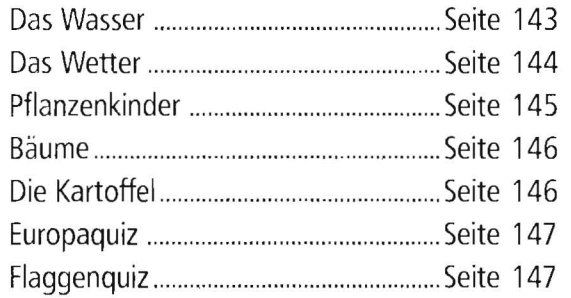

# **Musik**

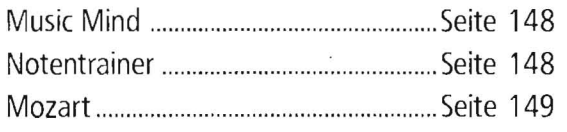

#### **von Margret Datz**

# Kopiervorlagen

# **Deutsch**

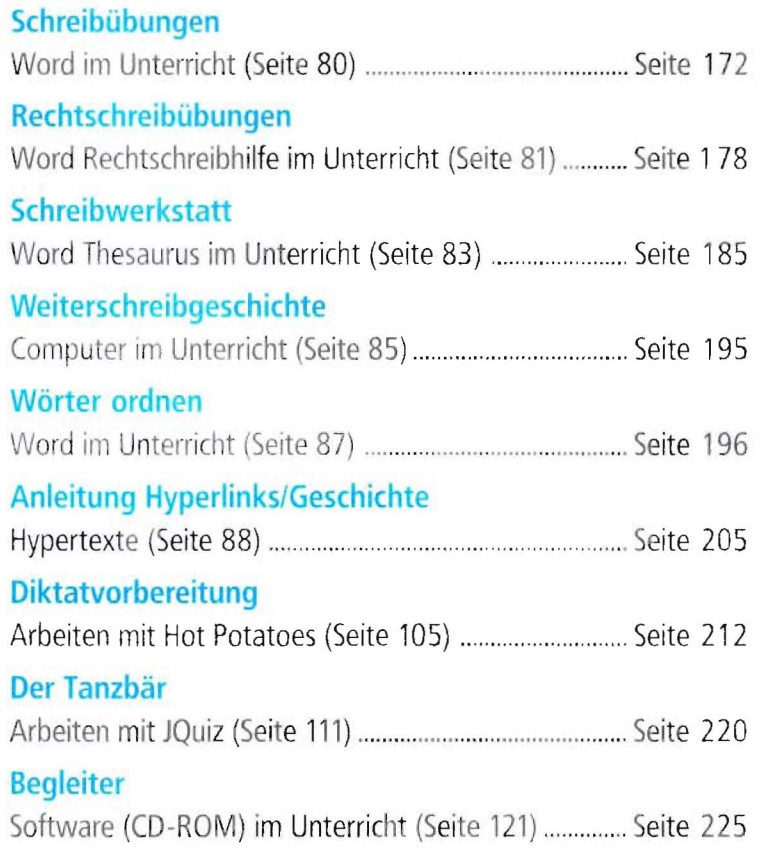

# **Mathematik**

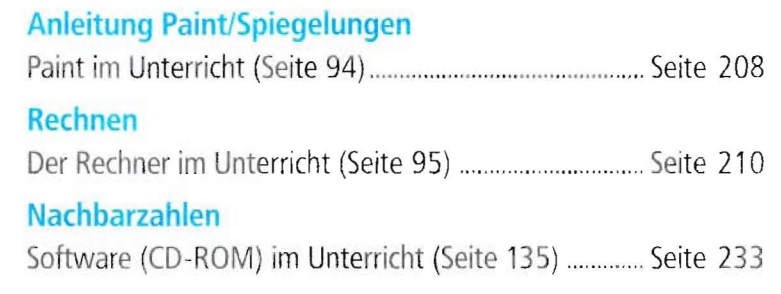

# Sachkunde

#### **Feuerwehr**

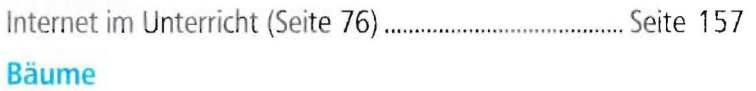

Software (CD-ROM) im Unterricht (Seite 146) ............. Seite 237

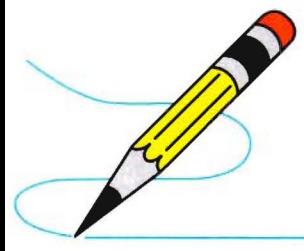

#### **Lösungen**

Lösungen zu den Kopiervorlangen .................... ......... ab Seite 252

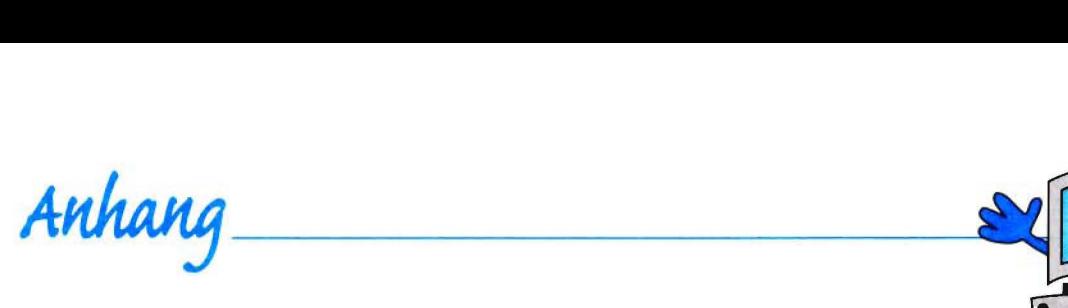

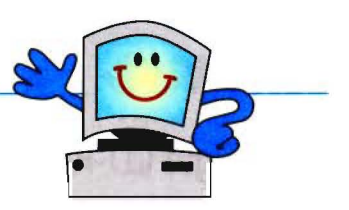

# **Neue Medien** Grundschule

#### **Software**

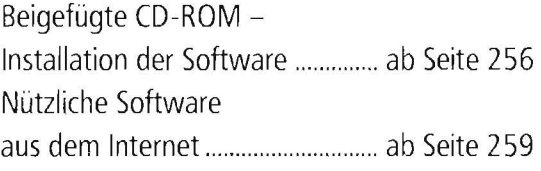

**Glossar** 

So spricht der Computer(mensch) Grundlegende Begriffe von A-Z .............................................................. ab Seite 259

#### **Stichwortverzeichnis**

Der Index dient zum Nachschlagen und Auffinden der wichtigsten Begriffe

.............................................................. ab Seite 265

 $\vec{v}$ 

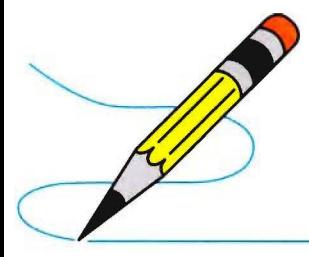